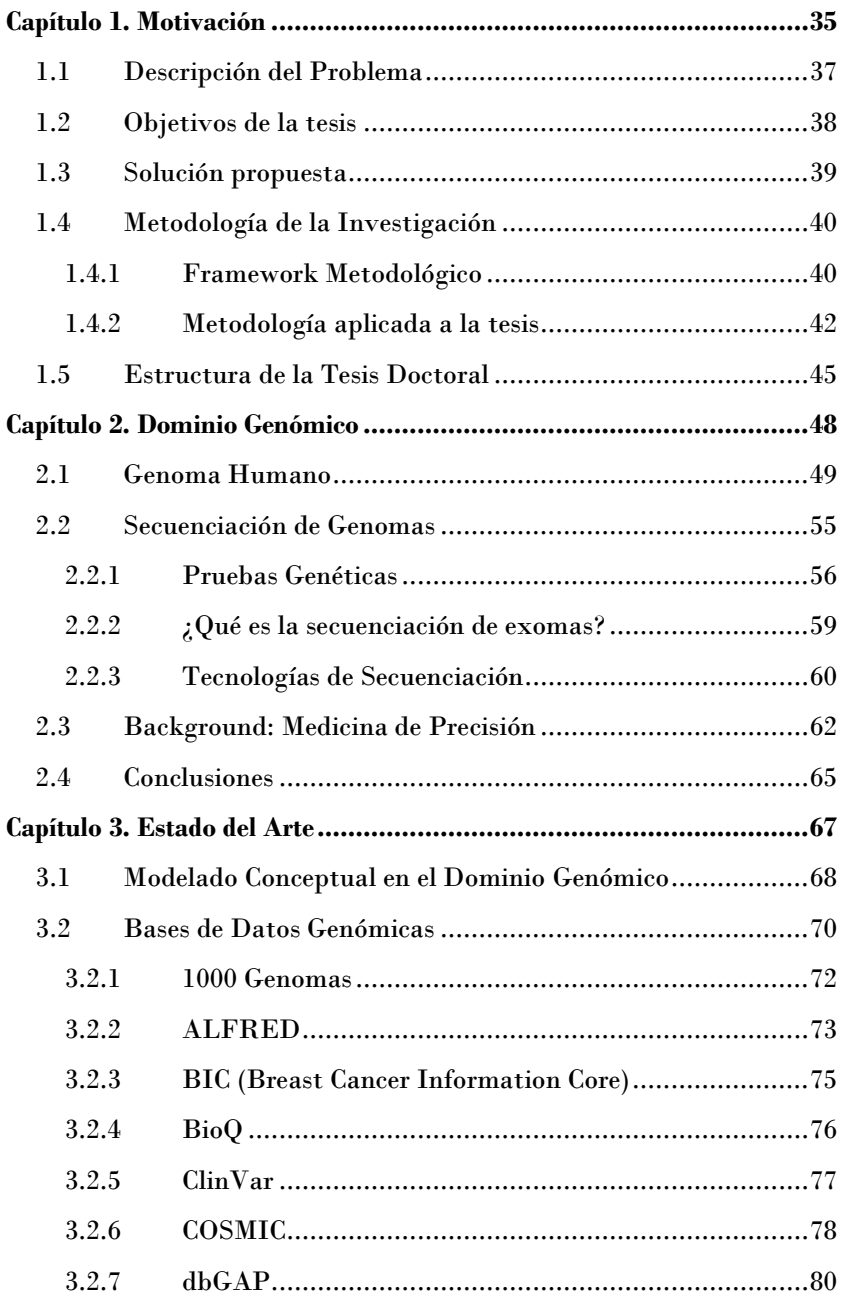

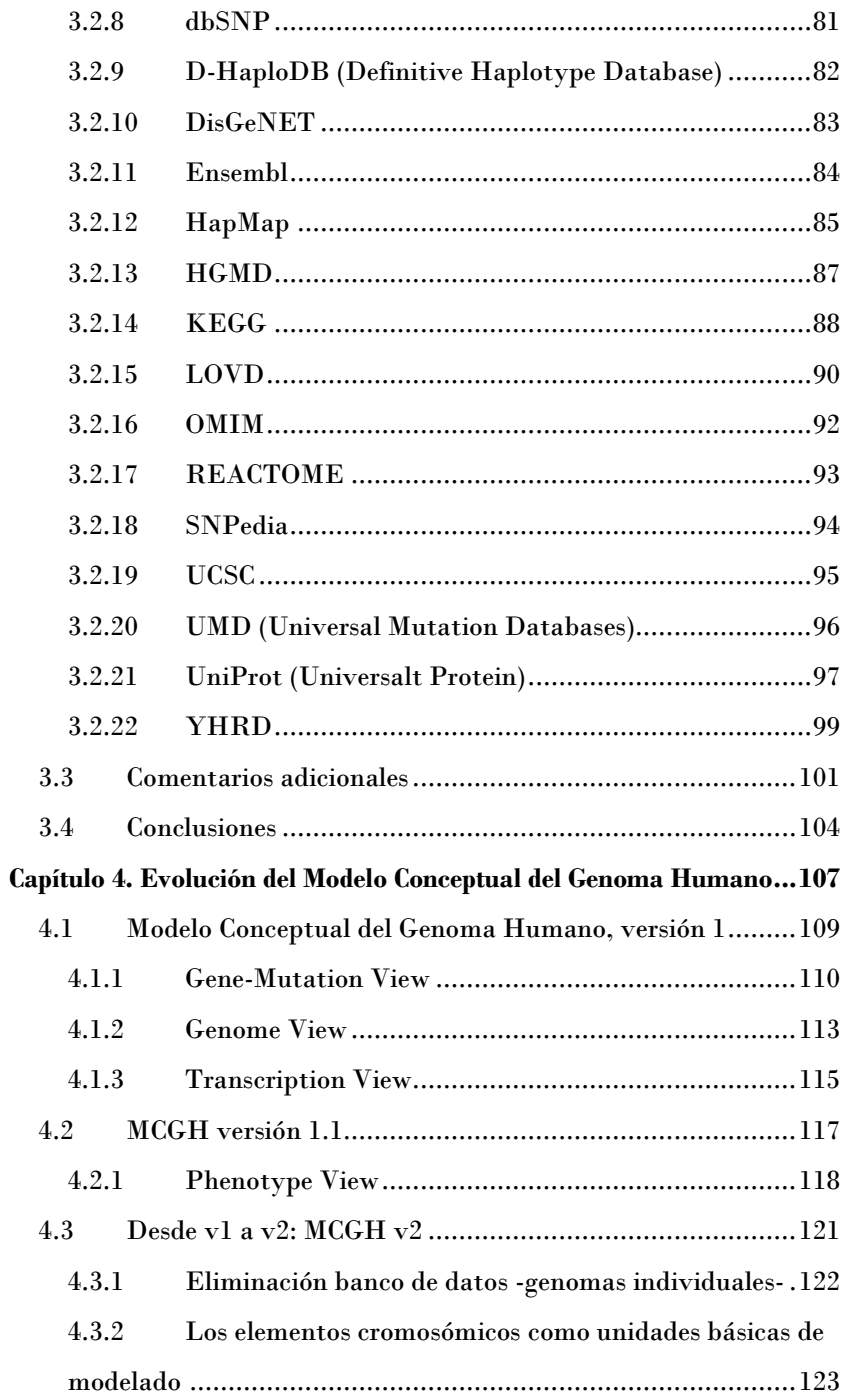

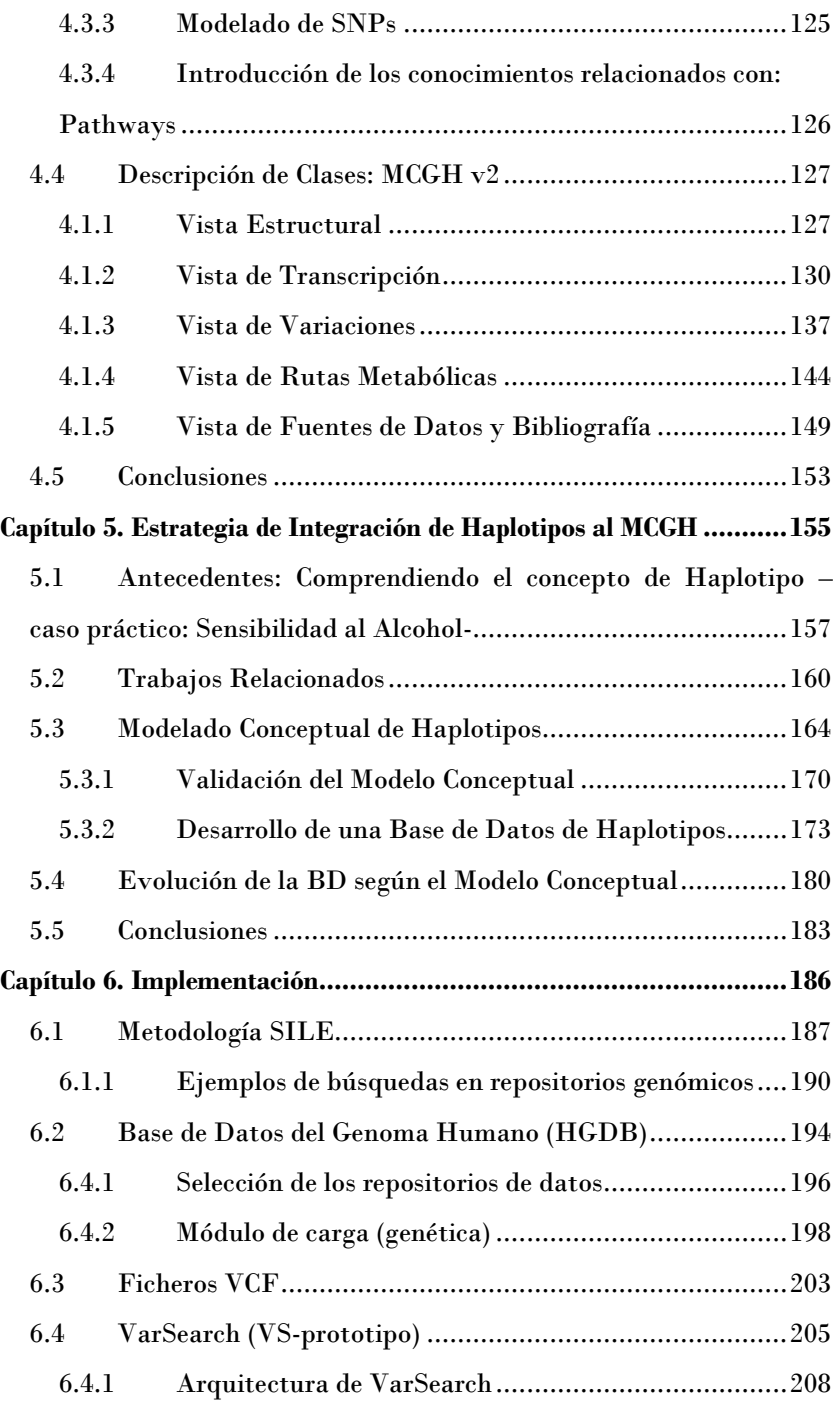

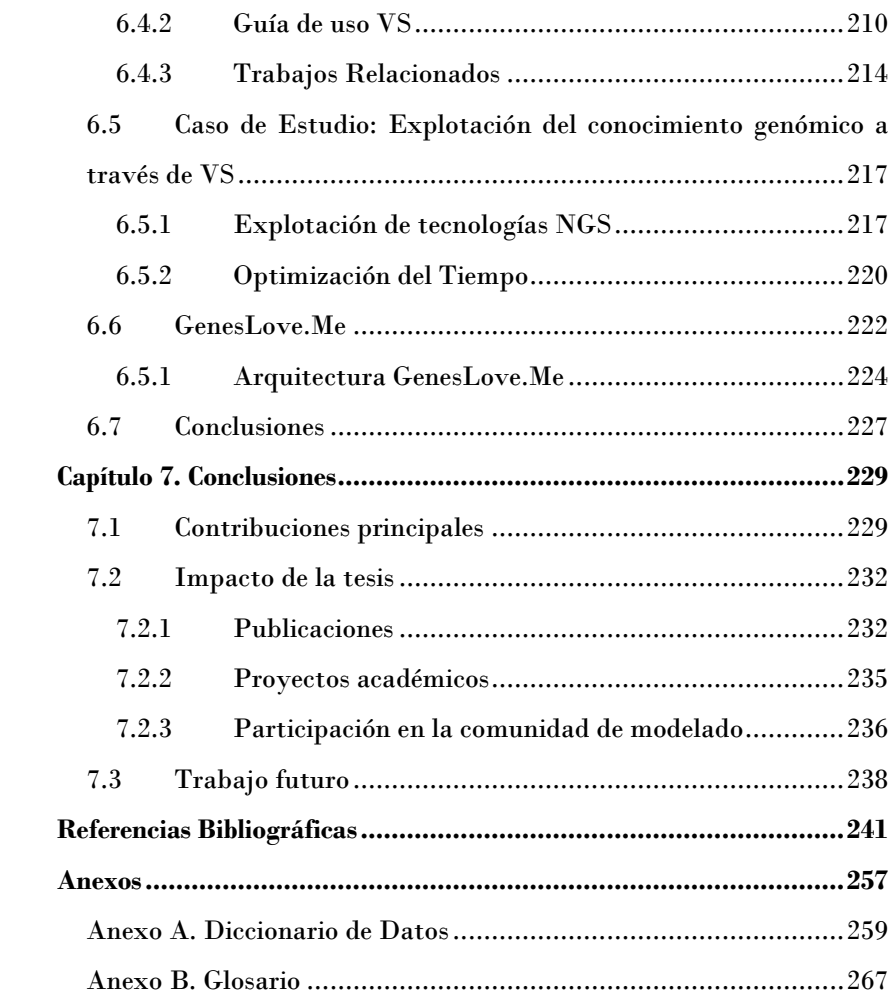

## **Índice de figuras**

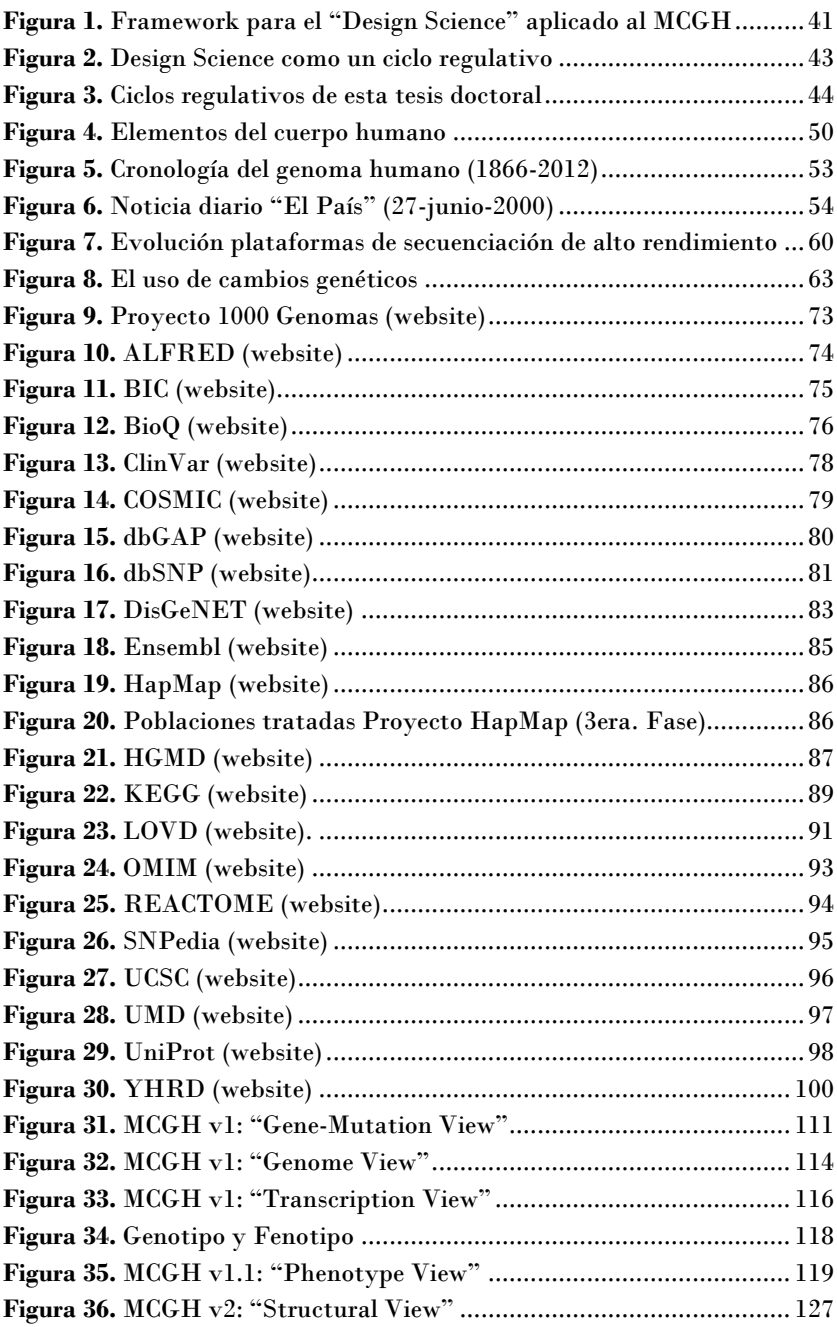

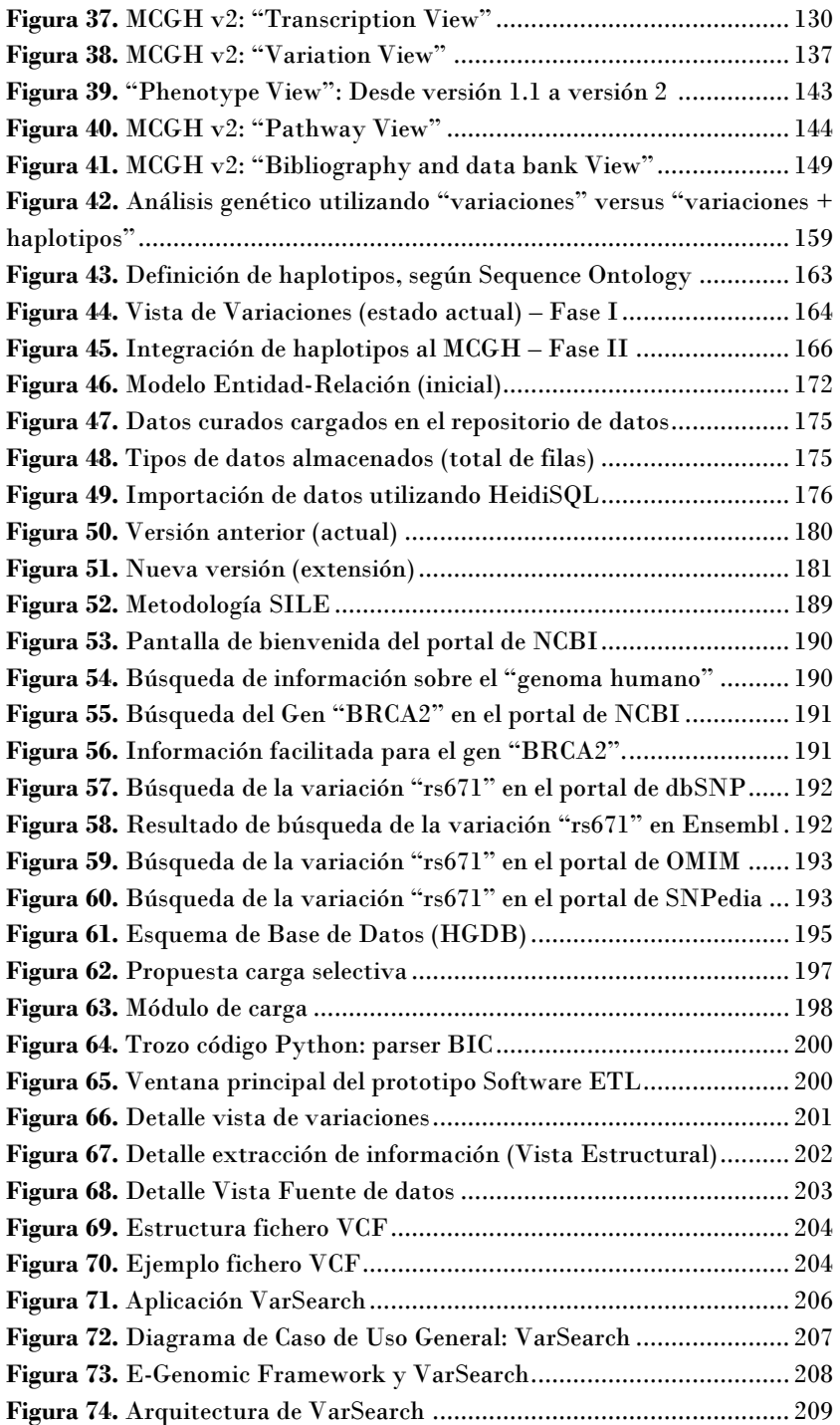

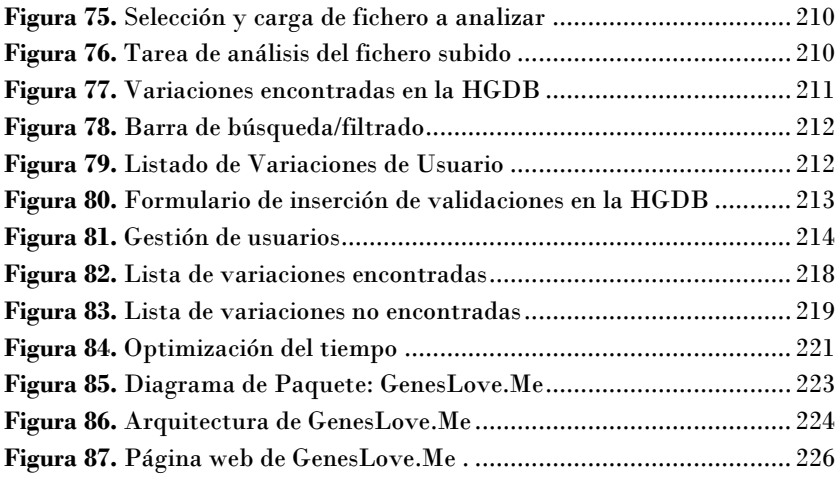

## **Índice de tablas**

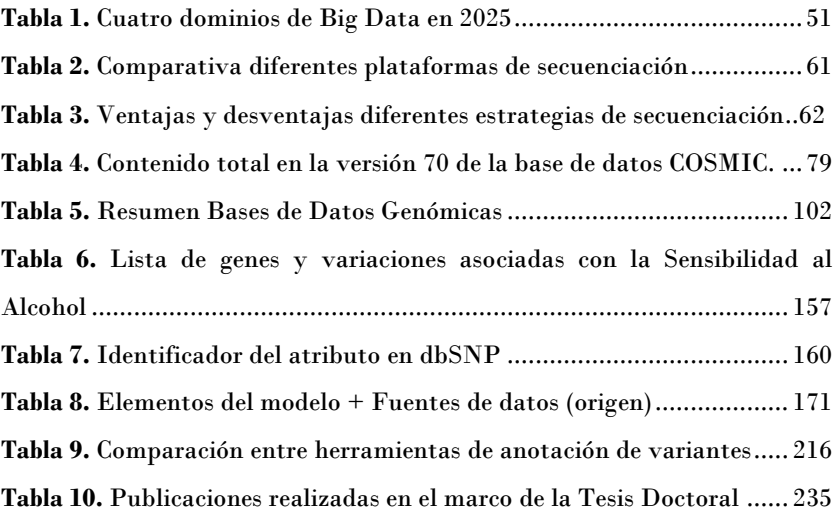